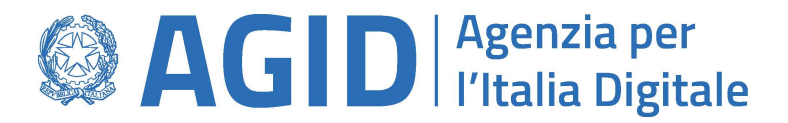

## **Modulo richiesta emissione del certificato di sigillo elettonico per RAO pubblico**

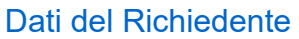

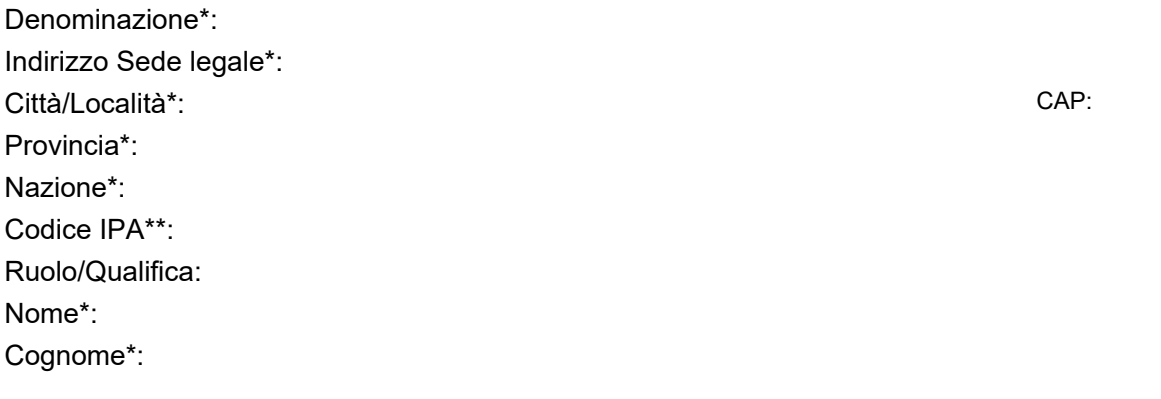

URL alle informazioni per i cittadini richiedenti lo SPID

Dati di un referente tecnico (soggetto che sarà contattato in caso di problemi)

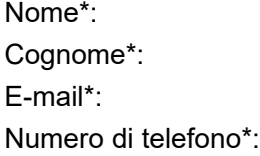

Richiesta di emissione di un certificato di sigillo elettronico con i seguenti dati di cui si fornisce il PKCS#10

CommonName: OrganizationName\*: Codice IPA\*\*: Città/Località (L): Provincia (ST): Nazione (C): E-mail:

Hash del CSR\*\*\*

Con la firma del presente modulo si prende atto che l'Agenzia per l'Italia Digitale si riserva il diritto di revocare il certificato fornito in caso di violazione della normativa o degli obblighi in capo al Richiedente.

Firma del Richiedente

**\*** Campi obbligatori

\*\* Il codice IPA (obbligatorio)nella richiesta di certificato (CSR) deve essere codificato sostituendo "\_" (underscore) con un

"- " (trattino) esempio: il codice IPA "C\_d704" diventa "C-d704"

\*\*\*L'Hash è calcolato con la funzione **SHA-1**

--